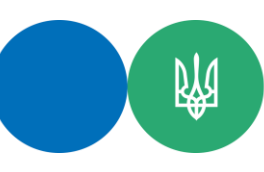

Державна податкова служба України

## **Головне управління ДПС у Чернігівській області** 14000, Чернігів, вул. Реміснича, 11, тел.: (0462) 652-300

**Який порядок заповнення розрахунку коригування до податкової накладної, складеної та зареєстрованої в ЄРПН без факту здійснення господарських операцій**

 У розрахунку коригування, складеному до податкової накладної, зареєстрованої в Єдиному реєстрі податкових накладних (далі – ЄРПН) без факту здійснення господарських операцій зазначається:

у полі «Дата складання» – дата, на яку було виявлено помилку;

 у заголовній частині розрахунку коригування – дані із заголовної частини податкової накладної з індивідуальним податковим номером покупця на якого помилково (без факту здійснення господарських операцій) було складено податкову накладну; у розділі Б – зі знаком «–» (виводяться в «0») відповідні показники усіх рядків податкової накладної, що коригується (кількість, обсяг постачання та сума ПДВ). При цьому у графі 2.1 «код причини» розрахунку коригування зазначається код «103»

(повернення товару або авансових платежів).

 Такий розрахунок коригування підлягає реєстрації в ЄРПН отримувачем товарів/послуг, на якого була складена така податкова накладна.

Детальніше, на Загальнодоступному інформаційно-довідковому ресурсі ДПС України, категорія питання 101.

Спілкуйся з Податковою службою дистанційно за допомогою сервісу«**[InfoTAX](https://t.me/infoTAXbot)**» Інформаційно-довідковий департамент Державної податкової служби України: 0-800-501-007 «Гаряча лінія" ДПС України "Пульс ": 0800-501-007 (напрямок «4»)Акредитований центр сертифікації ключів: 0-800-501-007 (напрямок «2»), 044-284-00-10, (0462) 77-49-27 Вебсайт ДПС:<https://tax.gov.ua/> Субсайт Головного управління ДПС у Чернігівській області:<https://ch.tax.gov.ua/>